# ANIC

ANIC Версия 1.0.0

Руководство по установке и запуску

сент. 11, 2023

#### Оглавление

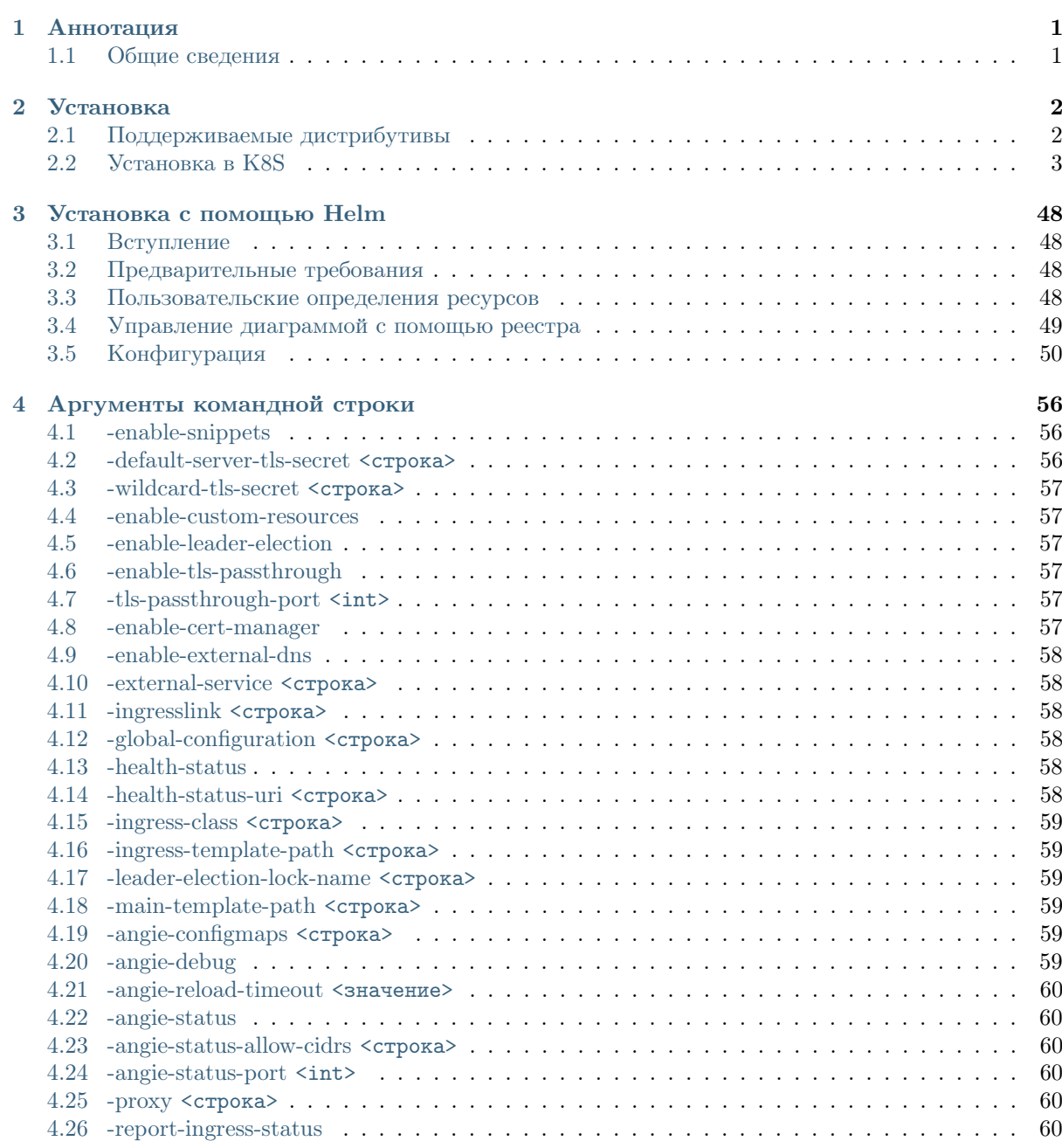

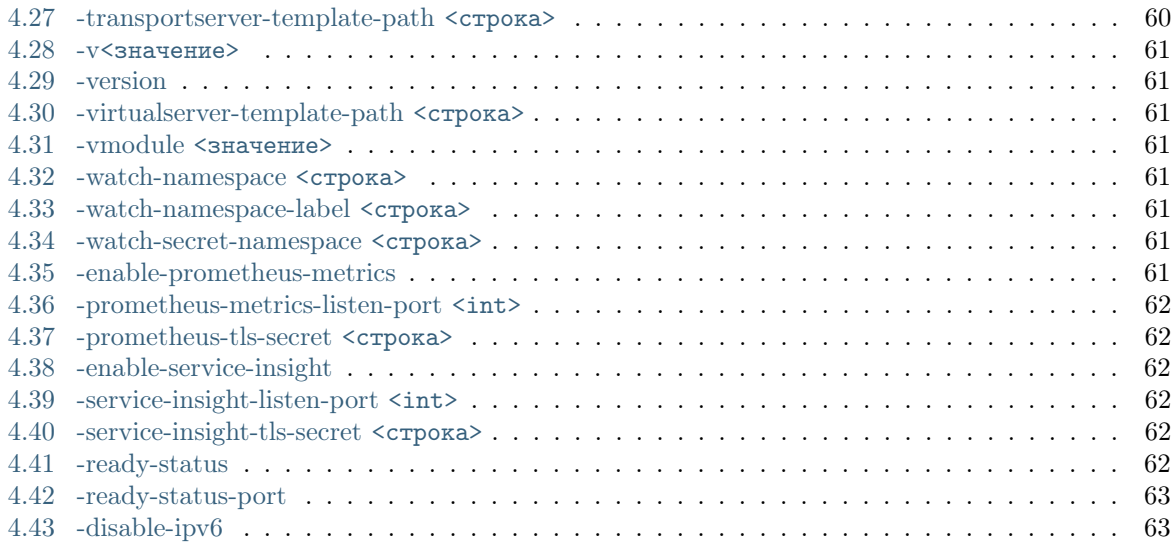

# $<sub>г</sub><sub>ABA</sub>1$ </sub>

#### Аннотация

<span id="page-3-0"></span>Angie Ingress Controller (ANIC) — приложение, которое запускается в кластере и управляет балансировщиком нагрузки.

ANIC использует в своей работе Angie PRO — эффективный, мощный и масштабируемый веб-сервер, который позволяет балансировать нагрузку между серверами как по протоколам TCP/UDP, так и по HTTP.

#### <span id="page-3-1"></span>1.1 Общие сведения

Angie Ingress Controller (ANIC) - это решение для управления трафиком контейнеризированных приложений в Kubernetes.

ANIC развертывается и работает в кластере, управляя функциями Ingress с возможностью настройки правил обработки трафика. Продукт базируется на Angie PRO, что позволяет строить безопасные масштабируемые высокопроизводительные окружения, используя российское решение с профессиональными сервисами миграции и технической поддержки на русском языке.

ANIC использует широкий набор функций Ingress:

- Балансировка нагрузки ТСР, UDP, TLS, HTTP,  $qRPC$ : Гибкое распределение трафика и его плавного переноса при обновлениях приложений
- Терминирование сессий ТLS: Подтверждения подлинности сервисов и защиты онлайнтранзакций
- Настройки гибкого логирования: Управление современными динамическими приложениями
- Расширенная маршрутизация трафика: Разделение трафика и расширенная маршрутизация на основе содержимого
- Ограничение поступающего трафика: По различным критериям для защиты приложений от  $DDoS$
- Модификация ответов на запросы: На уровне балансировщика НТТР

# ГЛАВА 2

# Установка

# <span id="page-4-1"></span><span id="page-4-0"></span>2.1 Поддерживаемые дистрибутивы

# 2.1.1 Alpine

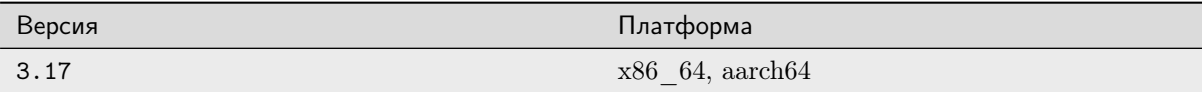

# 2.1.2 ALT

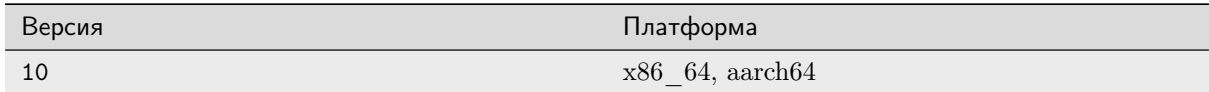

#### 2.1.3 Debian

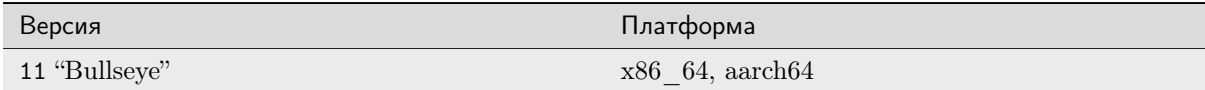

# <span id="page-5-0"></span>2.2 Установка в K8S

#### 2.2.1 Предварительные требования

• Необходим доступ к Docker-образу:

```
docker.angie.software/anic
```
За доступом обращайтесь на info@wbsrv.ru.

#### 2.2.2 Настройка RBAC

1. Создайте пространство имен и сервисный аккаунт для ANIC:

```
$ kubectl apply -f - <<EOF
apiVersion: v1
kind: Namespace
metadata:
name: angie-ingress
- - -apiVersion: v1
kind: ServiceAccount
metadata:
name: angie-ingress
namespace: angie-ingress
EOF
```
2. Создайте ClusterRole и ClusterRoleBinding:

#### Пример

```
$ kubectl apply -f - <<EOF
kind: ClusterRole
apiVersion: rbac.authorization.k8s.io/v1
metadata:
 name: angie-ingress
rules:
- apiGroups:
  - discovery.k8s.io
 resources:
  - endpointslices
 verbs:
  - get
  - list
  - watch
- apiGroups:
  \omega=0.0resources:
  - services
 verbs:
  - get
  - list
  - watch
- apiGroups:
  \omega=0.0
```
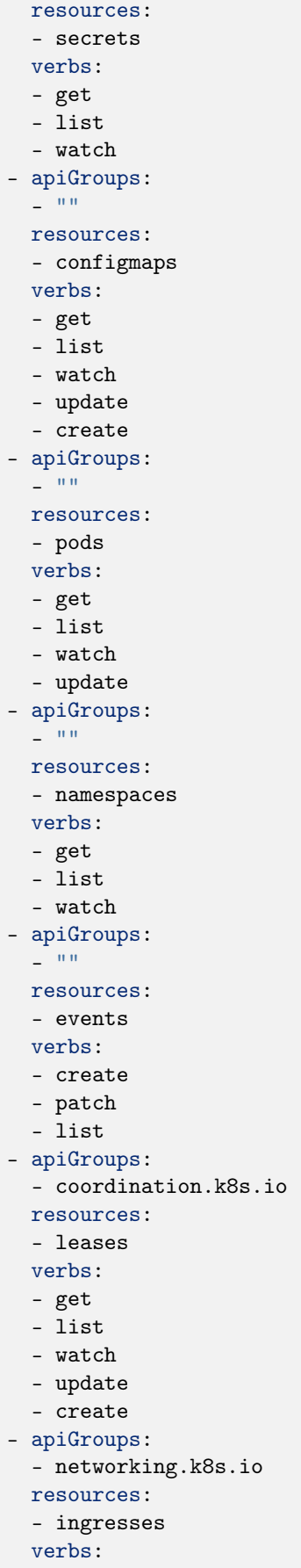

```
- list
 - watch
 - get
- apiGroups:
 - networking.k8s.io
 resources:
 - ingresses/status
verbs:
 - update
- apiGroups:
 - k8s.angie.software
 resources:
 - virtualservers
 - virtualserverroutes
 - globalconfigurations
 - transportservers
 - policies
 verbs:
 - list
 - watch
 - get
- apiGroups:
 - k8s.angie.software
resources:
 - virtualservers/status
 - virtualserverroutes/status
 - policies/status
 - transportservers/status
 - dnsendpoints/status
 verbs:
 - update
- apiGroups:
 - networking.k8s.io
 resources:
 - ingressclasses
 verbs:
 - get
- apiGroups:
   - cis.f5.com
 resources:
   - ingresslinks
 verbs:
   - list
   - watch
   - get
- apiGroups:
   - cert-manager.io
 resources:
   - certificates
 verbs:
   - list
   - watch
   - get
   - update
   - create
    - delete
```

```
- apiGroups:
    - externaldns.angie.software
  resources:
    - dnsendpoints
  verbs:
   - list
    - watch
   - get
    - update
    - create
    - delete
- apiGroups:
  - externaldns.angie.software
 resources:
 - dnsendpoints/status
 verbs:
 - update
---
kind: ClusterRoleBinding
apiVersion: rbac.authorization.k8s.io/v1
metadata:
 name: angie-ingress
subjects:
- kind: ServiceAccount
 name: angie-ingress
 namespace: angie-ingress
roleRef:
 kind: ClusterRole
 name: angie-ingress
 apiGroup: rbac.authorization.k8s.io
EOF
```
#### 2.2.3 Создание ресурсов

3. Добавьте TLS-сертификат в настройки:

```
$ kubectl apply -f - <<EOF
apiVersion: v1
kind: Secret
metadata:
name: default-server-secret
namespace: angie-ingress
type: kubernetes.io/tls
data:
tls.crt: Place TLS Certificate here in base64 format
tls.key: Place TLS Key here in base64 format
EOF
```
4. Добавьте ConfigMap с настройками для Angie PRO:

```
$ kubectl apply -f - <<EOF
kind: ConfigMap
apiVersion: v1
metadata:
name: angie-config
```

```
namespace: angie-ingress
data:
EOF
```
5. Создайте IngressClass:

```
$ kubectl apply -f - <<EOF
apiVersion: networking.k8s.io/v1
kind: IngressClass
metadata:
name: angie
spec:
 controller: angie/ingress-controller
EOF
```
6. Создайте пользовательские ресурсы VirtualServer, VirtualServerRoute, TransportServer и Policy:

#### Пример Virtual Server

```
$ kubectl apply -f - <<EOF
apiVersion: apiextensions.k8s.io/v1
kind: CustomResourceDefinition
metadata:
 annotations:
    controller-gen.kubebuilder.io/version: v0.11.3
  creationTimestamp: null
  name: virtualservers.k8s.angie.software
spec:
 group: k8s.angie.software
 names:
   kind: VirtualServer
   listKind: VirtualServerList
    plural: virtualservers
    shortNames:
      - vs
    singular: virtualserver
  scope: Namespaced
  versions:
    - additionalPrinterColumns:
        - description: Current state of the VirtualServer. If the resource has a_{\cup}→valid status, it means it has been validated and accepted by the Ingress<sub>□</sub>
˓→Controller.
          jsonPath: .status.state
          name: State
          type: string
        - jsonPath: .spec.host
          name: Host
          type: string
        - jsonPath: .status.externalEndpoints[*].ip
          name: IP
          type: string
        - jsonPath: .status.externalEndpoints[*].hostname
          name: ExternalHostname
          priority: 1
```

```
(продолжение с предыдущей страницы)
```

```
type: string
        - jsonPath: .status.externalEndpoints[*].ports
          name: Ports
          type: string
        - jsonPath: .metadata.creationTimestamp
         name: Age
         type: date
     name: v1
     schema:
        openAPIV3Schema:
          description: VirtualServer defines the VirtualServer resource.
          type: object
          properties:
            apiVersion:
              description: 'APIVersion defines the versioned schema of this_{11}→representation of an object. Servers should convert recognized schemas to the<sub>□</sub>
˓→latest internal value, and may reject unrecognized values. More info: https://
˓→git.k8s.io/community/contributors/devel/sig-architecture/api-conventions.md
˓→#resources'
              type: string
            kind:
              description: 'Kind is a string value representing the REST␣
\rightarrowresource this object represents. Servers may infer this from the endpoint the
˓→client submits requests to. Cannot be updated. In CamelCase. More info: https:/
˓→/git.k8s.io/community/contributors/devel/sig-architecture/api-conventions.md
˓→#types-kinds'
              type: string
            metadata:
              type: object
            spec:
              description: VirtualServerSpec is the spec of the VirtualServer<sub>LI</sub>
\rightarrowresource.
              type: object
              properties:
                dos:
                  type: string
                externalDNS:
                  description: ExternalDNS defines externaldns sub-resource of a_{\parallel}˓→virtual server.
                  type: object
                  properties:
                    enable:
                      type: boolean
                    labels:
                      description: Labels stores labels defined for the Endpoint
                      type: object
                      additionalProperties:
                         type: string
                    providerSpecific:
                       description: ProviderSpecific stores provider specific<sub>⊔</sub>
\rightarrowconfig
                       type: array
                       items:
                         description: ProviderSpecificProperty defines specific<sub>□</sub>
˓→property for using with ExternalDNS sub-resource.
                         type: object
```

```
(продолжение с предыдущей страницы)
```

```
properties:
                          name:
                            description: Name of the property
                            type: string
                          value:
                            description: Value of the property
                            type: string
                    recordTTL:
                      description: TTL for the record
                      type: integer
                      format: int64
                    recordType:
                      type: string
               host:
                  type: string
               http-snippets:
                  type: string
                ingressClassName:
                  type: string
                policies:
                  type: array
                  items:
                    description: PolicyReference references a policy by name and
˓→an optional namespace.
                    type: object
                    properties:
                      name:
                        type: string
                      namespace:
                        type: string
               routes:
                  type: array
                  items:
                    description: Route defines a route.
                    type: object
                    properties:
                      action:
                        description: Action defines an action.
                        type: object
                        properties:
                          pass:
                            type: string
                          proxy:
                            description: ActionProxy defines a proxy in an
˓→Action.
                            type: object
                            properties:
                              requestHeaders:
                                description: ProxyRequestHeaders defines the<sub>□</sub>
˓→request headers manipulation in an ActionProxy.
                                type: object
                                properties:
                                  pass:
                                    type: boolean
                                  set:
                                     type: array
```

```
(продолжение с предыдущей страницы)
                                      items:
                                        description: Header defines an HTTP Header.
                                        type: object
                                       properties:
                                          name:
                                            type: string
                                          value:
                                            type: string
                               responseHeaders:
                                 description: ProxyResponseHeaders defines the<sub>□</sub>
˓→response headers manipulation in an ActionProxy.
                                 type: object
                                 properties:
                                   add:
                                      type: array
                                      items:
                                        description: AddHeader defines an HTTP␣
˓→Header with an optional Always field to use with the add_header directive.
                                        type: object
                                        properties:
                                          always:
                                            type: boolean
                                          name:
                                            type: string
                                          value:
                                            type: string
                                   hide:
                                     type: array
                                     items:
                                       type: string
                                   ignore:
                                     type: array
                                     items:
                                        type: string
                                   pass:
                                     type: array
                                     items:
                                        type: string
                               rewritePath:
                                 type: string
                               upstream:
                                 type: string
                           redirect:
                             description: ActionRedirect defines a redirect in an<sub>□</sub>
˓→Action.
                             type: object
                             properties:
                               code:
                                 type: integer
                               url:
                                 type: string
                           return:
                             description: ActionReturn defines a return in an
˓→Action.
                             type: object
                             properties:
                                                                    (continues on next page)
```

```
body:
                                 type: string
                               code:
                                 type: integer
                               type:
                                 type: string
                      dos:
                        type: string
                      errorPages:
                        type: array
                         items:
                           description: ErrorPage defines an ErrorPage in a Route.
                           type: object
                           properties:
                             codes:
                               type: array
                               items:
                                 type: integer
                             redirect:
                               description: ErrorPageRedirect defines a redirect<sub>L</sub>
˓→for an ErrorPage.
                               type: object
                               properties:
                                 code:
                                   type: integer
                                 url:
                                   type: string
                             return:
                               description: ErrorPageReturn defines a return for<sub>⊔</sub>
˓→an ErrorPage.
                               type: object
                               properties:
                                 body:
                                   type: string
                                 code:
                                   type: integer
                                 headers:
                                   type: array
                                   items:
                                     description: Header defines an HTTP Header.
                                     type: object
                                     properties:
                                       name:
                                         type: string
                                       value:
                                         type: string
                                 type:
                                   type: string
                      location-snippets:
                        type: string
                      matches:
                        type: array
                         items:
                           description: Match defines a match.
                           type: object
                           properties:
```

```
(продолжение с предыдущей страницы)
```

```
action:
                               description: Action defines an action.
                               type: object
                               properties:
                                 pass:
                                   type: string
                                 proxy:
                                   description: ActionProxy defines a proxy in an
˓→Action.
                                   type: object
                                   properties:
                                     requestHeaders:
                                       description: ProxyRequestHeaders defines<sub>□</sub>
˓→the request headers manipulation in an ActionProxy.
                                       type: object
                                       properties:
                                         pass:
                                            type: boolean
                                          set:
                                            type: array
                                            items:
                                              description: Header defines an HTTP␣
˓→Header.
                                              type: object
                                              properties:
                                                name:
                                                  type: string
                                                value:
                                                  type: string
                                     responseHeaders:
                                       description: ProxyResponseHeaders defines<sub>□</sub>
˓→the response headers manipulation in an ActionProxy.
                                        type: object
                                       properties:
                                          add:
                                            type: array
                                            items:
                                              description: AddHeader defines an
˓→HTTP Header with an optional Always field to use with the add_header directive.
                                              type: object
                                              properties:
                                                always:
                                                  type: boolean
                                                name:
                                                  type: string
                                                value:
                                                  type: string
                                         hide:
                                            type: array
                                            items:
                                              type: string
                                          ignore:
                                            type: array
                                            items:
                                              type: string
                                          pass:
                                                                   (continues on next page)
```

```
(продолжение с предыдущей страницы)
                                            type: array
                                            items:
                                              type: string
                                     rewritePath:
                                       type: string
                                     upstream:
                                       type: string
                                 redirect:
                                   description: ActionRedirect defines a redirect␣
˓→in an Action.
                                   type: object
                                   properties:
                                     code:
                                       type: integer
                                     url:
                                       type: string
                                 return:
                                   description: ActionReturn defines a return in<sub>⊔</sub>
˓→an Action.
                                   type: object
                                   properties:
                                     body:
                                       type: string
                                     code:
                                       type: integer
                                     type:
                                       type: string
                             conditions:
                               type: array
                               items:
                                 description: Condition defines a condition in a_{\Box}˓→MatchRule.
                                 type: object
                                 properties:
                                   argument:
                                     type: string
                                   cookie:
                                     type: string
                                   header:
                                     type: string
                                   value:
                                     type: string
                                   variable:
                                     type: string
                             splits:
                               type: array
                               items:
                                 description: Split defines a split.
                                 type: object
                                 properties:
                                   action:
                                     description: Action defines an action.
                                     type: object
                                     properties:
                                       pass:
                                         type: string
```

```
(продолжение с предыдущей страницы)
                                        proxy:
                                          description: ActionProxy defines a proxy<sub>L</sub>
\rightarrowin an Action.
                                          type: object
                                          properties:
                                            requestHeaders:
                                               description: ProxyRequestHeaders␣
˓→defines the request headers manipulation in an ActionProxy.
                                               type: object
                                               properties:
                                                 pass:
                                                   type: boolean
                                                 set:
                                                   type: array
                                                   items:
                                                     description: Header defines an
˓→HTTP Header.
                                                     type: object
                                                     properties:
                                                       name:
                                                          type: string
                                                       value:
                                                          type: string
                                            responseHeaders:
                                               description: ProxyResponseHeaders␣
˓→defines the response headers manipulation in an ActionProxy.
                                               type: object
                                               properties:
                                                 add:
                                                   type: array
                                                   items:
                                                     description: AddHeader defines<sub>□</sub>
\rightarrowan HTTP Header with an optional Always field to use with the add_header
˓→directive.
                                                     type: object
                                                     properties:
                                                       always:
                                                         type: boolean
                                                       name:
                                                         type: string
                                                       value:
                                                         type: string
                                                 hide:
                                                   type: array
                                                   items:
                                                     type: string
                                                 ignore:
                                                   type: array
                                                   items:
                                                     type: string
                                                 pass:
                                                   type: array
                                                   items:
                                                     type: string
                                             rewritePath:
                                               type: string
                                                                     (continues on next page)
```

```
(продолжение с предыдущей страницы)
                                           upstream:
                                             type: string
                                       redirect:
                                         description: ActionRedirect defines a
˓→redirect in an Action.
                                         type: object
                                         properties:
                                           code:
                                             type: integer
                                           url:
                                             type: string
                                       return:
                                         description: ActionReturn defines a
˓→return in an Action.
                                         type: object
                                         properties:
                                           body:
                                             type: string
                                           code:
                                             type: integer
                                           type:
                                             type: string
                                   weight:
                                     type: integer
                      path:
                        type: string
                      policies:
                        type: array
                        items:
                          description: PolicyReference references a policy by<sub>□</sub>
˓→name and an optional namespace.
                          type: object
                          properties:
                            name:
                              type: string
                            namespace:
                              type: string
                      route:
                        type: string
                      splits:
                        type: array
                        items:
                          description: Split defines a split.
                          type: object
                          properties:
                            action:
                              description: Action defines an action.
                              type: object
                              properties:
                                pass:
                                  type: string
                                proxy:
                                  description: ActionProxy defines a proxy in an
˓→Action.
                                   type: object
                                   properties:
```

```
(продолжение с предыдущей страницы)
                                     requestHeaders:
                                       description: ProxyRequestHeaders defines
˓→the request headers manipulation in an ActionProxy.
                                       type: object
                                       properties:
                                         pass:
                                           type: boolean
                                         set:
                                           type: array
                                           items:
                                             description: Header defines an HTTP␣
˓→Header.
                                             type: object
                                             properties:
                                               name:
                                                  type: string
                                               value:
                                                  type: string
                                     responseHeaders:
                                       description: ProxyResponseHeaders defines<sub>11</sub>
˓→the response headers manipulation in an ActionProxy.
                                       type: object
                                       properties:
                                         add:
                                           type: array
                                           items:
                                             description: AddHeader defines an
˓→HTTP Header with an optional Always field to use with the add_header directive.
                                             type: object
                                             properties:
                                               always:
                                                  type: boolean
                                               name:
                                                  type: string
                                               value:
                                                 type: string
                                         hide:
                                           type: array
                                           items:
                                             type: string
                                         ignore:
                                           type: array
                                           items:
                                             type: string
                                         pass:
                                           type: array
                                           items:
                                             type: string
                                     rewritePath:
                                       type: string
                                     upstream:
                                       type: string
                                 redirect:
                                   description: ActionRedirect defines a redirect␣
˓→in an Action.
                                   type: object
                                                                   (continues on next page)
```

```
(продолжение с предыдущей страницы)
                                   properties:
                                     code:
                                        type: integer
                                     url:
                                       type: string
                                 return:
                                   description: ActionReturn defines a return in<sub>□</sub>
˓→an Action.
                                   type: object
                                   properties:
                                     body:
                                       type: string
                                     code:
                                       type: integer
                                     type:
                                       type: string
                             weight:
                               type: integer
                server-snippets:
                  type: string
                tls:
                  description: TLS defines TLS configuration for a VirtualServer.
                  type: object
                  properties:
                    cert-manager:
                      description: CertManager defines a cert manager config for
\rightarrowa TLS.
                      type: object
                      properties:
                        cluster-issuer:
                           type: string
                         common-name:
                           type: string
                        duration:
                           type: string
                        issuer:
                          type: string
                        issuer-group:
                          type: string
                        issuer-kind:
                          type: string
                        renew-before:
                          type: string
                        usages:
                           type: string
                    redirect:
                      description: TLSRedirect defines a redirect for a TLS.
                      type: object
                      properties:
                        basedOn:
                           type: string
                         code:
                          type: integer
                        enable:
                          type: boolean
                    secret:
```

```
type: string
                upstreams:
                  type: array
                  items:
                    description: Upstream defines an upstream.
                    type: object
                    properties:
                      buffer-size:
                        type: string
                      buffering:
                        type: boolean
                      buffers:
                        description: UpstreamBuffers defines Buffer<sub>□</sub>
˓→Configuration for an Upstream.
                        type: object
                        properties:
                          number:
                            type: integer
                          size:
                            type: string
                      client-max-body-size:
                        type: string
                      connect-timeout:
                        type: string
                      fail-timeout:
                        type: string
                      healthCheck:
                        description: HealthCheck defines the parameters for<sub>□</sub>
˓→active Upstream HealthChecks.
                        type: object
                        properties:
                          connect-timeout:
                            type: string
                          enable:
                            type: boolean
                          fails:
                            type: integer
                          grpcService:
                            type: string
                          grpcStatus:
                             type: integer
                          headers:
                            type: array
                            items:
                               description: Header defines an HTTP Header.
                              type: object
                               properties:
                                 name:
                                   type: string
                                 value:
                                   type: string
                          interval:
                            type: string
                          jitter:
                             type: string
                          keepalive-time:
```

```
type: string
                          mandatory:
                            type: boolean
                          passes:
                            type: integer
                          path:
                           type: string
                          persistent:
                           type: boolean
                          port:
                            type: integer
                          read-timeout:
                           type: string
                          send-timeout:
                           type: string
                          statusMatch:
                            type: string
                          tls:
                            description: UpstreamTLS defines a TLS configuration␣
˓→for an Upstream.
                            type: object
                            properties:
                              enable:
                                type: boolean
                     keepalive:
                       type: integer
                     lb-method:
                       type: string
                     max-conns:
                       type: integer
                     max-fails:
                       type: integer
                     name:
                       type: string
                     next-upstream:
                       type: string
                     next-upstream-timeout:
                       type: string
                     next-upstream-tries:
                       type: integer
                     ntlm:
                       type: boolean
                     port:
                       type: integer
                      queue:
                       description: UpstreamQueue defines Queue Configuration
˓→for an Upstream.
                       type: object
                        properties:
                          size:
                            type: integer
                          timeout:
                           type: string
                     read-timeout:
                        type: string
                      send-timeout:
```

```
type: string
                      service:
                        type: string
                      sessionCookie:
                        description: SessionCookie defines the parameters for
˓→session persistence.
                        type: object
                        properties:
                          domain:
                            type: string
                          enable:
                            type: boolean
                          expires:
                            type: string
                          httpOnly:
                            type: boolean
                          name:
                            type: string
                          path:
                            type: string
                          secure:
                            type: boolean
                      slow-start:
                        type: string
                      subselector:
                        type: object
                        additionalProperties:
                          type: string
                      tls:
                        description: UpstreamTLS defines a TLS configuration for<sub>⊔</sub>
˓→an Upstream.
                        type: object
                        properties:
                          enable:
                            type: boolean
                      type:
                        type: string
                      use-cluster-ip:
                        type: boolean
            status:
              description: VirtualServerStatus defines the status for the
˓→VirtualServer resource.
             type: object
              properties:
                externalEndpoints:
                  type: array
                  items:
                    description: ExternalEndpoint defines the IP/ Hostname and<sub>u</sub>
˓→ports used to connect to this resource.
                    type: object
                    properties:
                      hostname:
                        type: string
                      ip:
                        type: string
                      ports:
```

```
type: string
                message:
                  type: string
                reason:
                  type: string
                state:
                  type: string
      served: true
      storage: true
      subresources:
        status: {}
EOF
```
#### Пример VirtualServerRoute

```
$ kubectl apply -f - <<EOF
apiVersion: apiextensions.k8s.io/v1
kind: CustomResourceDefinition
metadata:
  annotations:
    controller-gen.kubebuilder.io/version: v0.11.3
  creationTimestamp: null
 name: virtualserverroutes.k8s.angie.software
spec:
  group: k8s.angie.software
  names:
    kind: VirtualServerRoute
    listKind: VirtualServerRouteList
    plural: virtualserverroutes
    shortNames:
      - vsr
    singular: virtualserverroute
  scope: Namespaced
  versions:
    - additionalPrinterColumns:
        - description: Current state of the VirtualServerRoute. If the resource<sub>U</sub>
\rightarrowhas a valid status, it means it has been validated and accepted by the Ingress<sub>□</sub>
˓→Controller.
          jsonPath: .status.state
          name: State
          type: string
        - jsonPath: .spec.host
          name: Host
          type: string
        - jsonPath: .status.externalEndpoints[*].ip
          name: IP
          type: string
        - jsonPath: .status.externalEndpoints[*].hostname
          name: ExternalHostname
          priority: 1
          type: string
        - jsonPath: .status.externalEndpoints[*].ports
          name: Ports
          type: string
        - jsonPath: .metadata.creationTimestamp
```

```
name: Age
         type: date
     name: v1
     schema:
       openAPIV3Schema:
         description: VirtualServerRoute defines the VirtualServerRoute␣
˓→resource.
         type: object
         properties:
            apiVersion:
              description: 'APIVersion defines the versioned schema of this
→representation of an object. Servers should convert recognized schemas to the<sub>□</sub>
˓→latest internal value, and may reject unrecognized values. More info: https://
˓→git.k8s.io/community/contributors/devel/sig-architecture/api-conventions.md
˓→#resources'
              type: string
           kind:
              description: 'Kind is a string value representing the REST␣
→resource this object represents. Servers may infer this from the endpoint the<sub>U</sub>
˓→client submits requests to. Cannot be updated. In CamelCase. More info: https:/
˓→/git.k8s.io/community/contributors/devel/sig-architecture/api-conventions.md
˓→#types-kinds'
             type: string
           metadata:
              type: object
            spec:
              description: VirtualServerRouteSpec is the spec of the
˓→VirtualServerRoute resource.
             type: object
              properties:
               host:
                  type: string
                ingressClassName:
                  type: string
                subroutes:
                  type: array
                  items:
                    description: Route defines a route.
                    type: object
                    properties:
                      action:
                        description: Action defines an action.
                        type: object
                        properties:
                          pass:
                            type: string
                          proxy:
                            description: ActionProxy defines a proxy in an␣
˓→Action.
                            type: object
                            properties:
                              requestHeaders:
                                 description: ProxyRequestHeaders defines the<sub>□</sub>
˓→request headers manipulation in an ActionProxy.
                                 type: object
                                 properties:
```

```
pass:
                                     type: boolean
                                   set:
                                     type: array
                                     items:
                                       description: Header defines an HTTP Header.
                                       type: object
                                       properties:
                                         name:
                                           type: string
                                         value:
                                           type: string
                               responseHeaders:
                                 description: ProxyResponseHeaders defines the<sub>□</sub>
˓→response headers manipulation in an ActionProxy.
                                 type: object
                                 properties:
                                   add:
                                     type: array
                                     items:
                                       description: AddHeader defines an HTTP␣
˓→Header with an optional Always field to use with the add_header directive.
                                       type: object
                                       properties:
                                         always:
                                           type: boolean
                                         name:
                                           type: string
                                         value:
                                           type: string
                                   hide:
                                     type: array
                                     items:
                                       type: string
                                   ignore:
                                     type: array
                                     items:
                                       type: string
                                   pass:
                                     type: array
                                     items:
                                       type: string
                               rewritePath:
                                 type: string
                               upstream:
                                 type: string
                          redirect:
                            description: ActionRedirect defines a redirect in an
˓→Action.
                            type: object
                            properties:
                               code:
                                 type: integer
                              url:
                                 type: string
                          return:
                                                                   (continues on next page)
```

```
(продолжение с предыдущей страницы)
                             description: ActionReturn defines a return in an<sub>u</sub>
˓→Action.
                             type: object
                             properties:
                               body:
                                  type: string
                                code:
                                  type: integer
                               type:
                                  type: string
                       dos:
                         type: string
                       errorPages:
                         type: array
                         items:
                           description: ErrorPage defines an ErrorPage in a Route.
                           type: object
                           properties:
                             codes:
                               type: array
                               items:
                                  type: integer
                             redirect:
                               description: ErrorPageRedirect defines a redirect<sub>⊔</sub>
˓→for an ErrorPage.
                               type: object
                               properties:
                                  code:
                                    type: integer
                                  url:
                                    type: string
                             return:
                                description: ErrorPageReturn defines a return for<sub>⊔</sub>
˓→an ErrorPage.
                               type: object
                                properties:
                                  body:
                                    type: string
                                  code:
                                    type: integer
                                 headers:
                                    type: array
                                    items:
                                      description: Header defines an HTTP Header.
                                      type: object
                                      properties:
                                        name:
                                          type: string
                                        value:
                                          type: string
                                  type:
                                    type: string
                       location-snippets:
                         type: string
                       matches:
                         type: array
                                                                     (continues on next page)
```

```
(продолжение с предыдущей страницы)
```

```
items:
                          description: Match defines a match.
                          type: object
                          properties:
                             action:
                               description: Action defines an action.
                               type: object
                               properties:
                                 pass:
                                   type: string
                                 proxy:
                                   description: ActionProxy defines a proxy in an\Box˓→Action.
                                   type: object
                                   properties:
                                     requestHeaders:
                                       description: ProxyRequestHeaders defines<sub>□</sub>
˓→the request headers manipulation in an ActionProxy.
                                       type: object
                                       properties:
                                         pass:
                                            type: boolean
                                         set:
                                           type: array
                                            items:
                                              description: Header defines an HTTP␣
˓→Header.
                                              type: object
                                              properties:
                                               name:
                                                  type: string
                                                value:
                                                  type: string
                                     responseHeaders:
                                       description: ProxyResponseHeaders defines<sub>□</sub>
˓→the response headers manipulation in an ActionProxy.
                                       type: object
                                       properties:
                                         add:
                                            type: array
                                            items:
                                              description: AddHeader defines an
˓→HTTP Header with an optional Always field to use with the add_header directive.
                                              type: object
                                              properties:
                                                always:
                                                  type: boolean
                                               name:
                                                  type: string
                                                value:
                                                  type: string
                                         hide:
                                           type: array
                                            items:
                                              type: string
                                         ignore:
```

```
(продолжение с предыдущей страницы)
                                             type: array
                                             items:
                                               type: string
                                          pass:
                                            type: array
                                            items:
                                              type: string
                                      rewritePath:
                                        type: string
                                      upstream:
                                        type: string
                                  redirect:
                                    description: ActionRedirect defines a redirect<sub>⊔</sub>
˓→in an Action.
                                    type: object
                                    properties:
                                      code:
                                        type: integer
                                      url:
                                        type: string
                                  return:
                                    description: ActionReturn defines a return in<sub>□</sub>
˓→an Action.
                                    type: object
                                    properties:
                                      body:
                                        type: string
                                      code:
                                        type: integer
                                      type:
                                        type: string
                             conditions:
                                type: array
                                items:
                                  description: Condition defines a condition in a_{\square}˓→MatchRule.
                                  type: object
                                  properties:
                                    argument:
                                      type: string
                                    cookie:
                                      type: string
                                    header:
                                      type: string
                                    value:
                                      type: string
                                    variable:
                                      type: string
                             splits:
                                type: array
                                items:
                                  description: Split defines a split.
                                  type: object
                                  properties:
                                    action:
                                      description: Action defines an action.
                                                                     (continues on next page)
```

```
(продолжение с предыдущей страницы)
                                      type: object
                                      properties:
                                        pass:
                                          type: string
                                        proxy:
                                          description: ActionProxy defines a proxy<sub>u</sub>
˓→in an Action.
                                          type: object
                                          properties:
                                            requestHeaders:
                                               description: ProxyRequestHeaders␣
˓→defines the request headers manipulation in an ActionProxy.
                                              type: object
                                              properties:
                                                 pass:
                                                   type: boolean
                                                 set:
                                                   type: array
                                                   items:
                                                     description: Header defines an
˓→HTTP Header.
                                                     type: object
                                                     properties:
                                                       name:
                                                         type: string
                                                       value:
                                                         type: string
                                            responseHeaders:
                                              description: ProxyResponseHeaders␣
˓→defines the response headers manipulation in an ActionProxy.
                                               type: object
                                              properties:
                                                 add:
                                                   type: array
                                                   items:
                                                     description: AddHeader defines<sub>□</sub>
→an HTTP Header with an optional Always field to use with the add_header<sub>□</sub>
˓→directive.
                                                     type: object
                                                     properties:
                                                       always:
                                                         type: boolean
                                                       name:
                                                         type: string
                                                       value:
                                                         type: string
                                                 hide:
                                                   type: array
                                                   items:
                                                     type: string
                                                 ignore:
                                                   type: array
                                                   items:
                                                     type: string
                                                 pass:
                                                   type: array
                                                                    (continues on next page)
```

```
(продолжение с предыдущей страницы)
                                                   items:
                                                     type: string
                                             rewritePath:
                                               type: string
                                             upstream:
                                               type: string
                                        redirect:
                                          description: ActionRedirect defines a<sub>□</sub>
˓→redirect in an Action.
                                           type: object
                                          properties:
                                             code:
                                               type: integer
                                             url:
                                               type: string
                                        return:
                                           description: ActionReturn defines a<sub>□</sub>
˓→return in an Action.
                                          type: object
                                          properties:
                                             body:
                                               type: string
                                             code:
                                               type: integer
                                             type:
                                               type: string
                                    weight:
                                      type: integer
                       path:
                         type: string
                       policies:
                         type: array
                         items:
                           description: PolicyReference references a policy by<sub>□</sub>
˓→name and an optional namespace.
                           type: object
                           properties:
                             name:
                               type: string
                             namespace:
                               type: string
                       route:
                         type: string
                       splits:
                         type: array
                         items:
                           description: Split defines a split.
                           type: object
                           properties:
                             action:
                                description: Action defines an action.
                                type: object
                               properties:
                                  pass:
                                    type: string
                                  proxy:
                                                                     (continues on next page)
```

```
(продолжение с предыдущей страницы)
                                    description: ActionProxy defines a proxy in an<sub>□</sub>
˓→Action.
                                    type: object
                                    properties:
                                      requestHeaders:
                                        description: ProxyRequestHeaders defines<sub>11</sub>
˓→the request headers manipulation in an ActionProxy.
                                        type: object
                                        properties:
                                          pass:
                                            type: boolean
                                          set:
                                            type: array
                                            items:
                                              description: Header defines an HTTP<sub>L</sub>
˓→Header.
                                              type: object
                                              properties:
                                                name:
                                                   type: string
                                                value:
                                                   type: string
                                      responseHeaders:
                                        description: ProxyResponseHeaders defines
˓→the response headers manipulation in an ActionProxy.
                                        type: object
                                        properties:
                                          add:
                                            type: array
                                            items:
                                              description: AddHeader defines an
˓→HTTP Header with an optional Always field to use with the add_header directive.
                                              type: object
                                              properties:
                                                always:
                                                   type: boolean
                                                name:
                                                  type: string
                                                value:
                                                   type: string
                                          hide:
                                            type: array
                                            items:
                                              type: string
                                          ignore:
                                            type: array
                                            items:
                                              type: string
                                          pass:
                                            type: array
                                            items:
                                              type: string
                                      rewritePath:
                                        type: string
                                      upstream:
                                        type: string
                                                                    (continues on next page)
```
(продолжение с предыдущей страницы) redirect: description: ActionRedirect defines a redirect<sub>L</sub>  $\rightarrow$ in an Action. type: object properties: code: type: integer url: type: string return: description: ActionReturn defines a return in<sub>□</sub> ˓<sup>→</sup>an Action. type: object properties: body: type: string code: type: integer type: type: string weight: type: integer upstreams: type: array items: description: Upstream defines an upstream. type: object properties: buffer-size: type: string buffering: type: boolean buffers: description: UpstreamBuffers defines Buffer<sub>⊔</sub> ˓<sup>→</sup>Configuration for an Upstream. type: object properties: number: type: integer size: type: string client-max-body-size: type: string connect-timeout: type: string fail-timeout: type: string healthCheck:

description: HealthCheck defines the parameters for

(continues on next page)

˓<sup>→</sup>active Upstream HealthChecks.

type: object properties:

enable:

connect-timeout: type: string

type: boolean

```
fails:
                            type: integer
                          grpcService:
                            type: string
                          grpcStatus:
                            type: integer
                          headers:
                            type: array
                            items:
                              description: Header defines an HTTP Header.
                              type: object
                              properties:
                                name:
                                  type: string
                                 value:
                                  type: string
                          interval:
                            type: string
                          jitter:
                            type: string
                          keepalive-time:
                            type: string
                          mandatory:
                            type: boolean
                          passes:
                            type: integer
                          path:
                            type: string
                          persistent:
                            type: boolean
                          port:
                            type: integer
                          read-timeout:
                            type: string
                          send-timeout:
                            type: string
                          statusMatch:
                            type: string
                          tls:
                            description: UpstreamTLS defines a TLS configuration<sub>⊔</sub>
˓→for an Upstream.
                            type: object
                            properties:
                              enable:
                                 type: boolean
                      keepalive:
                        type: integer
                      lb-method:
                        type: string
                      max-conns:
                        type: integer
                      max-fails:
                        type: integer
                      name:
                        type: string
                      next-upstream:
```
type: string next-upstream-timeout: type: string next-upstream-tries: type: integer ntlm: type: boolean port: type: integer queue: description: UpstreamQueue defines Queue Configuration<sub>□</sub> ˓<sup>→</sup>for an Upstream. type: object properties: size: type: integer timeout: type: string read-timeout: type: string send-timeout: type: string service: type: string sessionCookie: description: SessionCookie defines the parameters for ˓<sup>→</sup>session persistence. type: object properties: domain: type: string enable: type: boolean expires: type: string httpOnly: type: boolean name: type: string path: type: string secure: type: boolean slow-start: type: string subselector: type: object additionalProperties: type: string tls: description: UpstreamTLS defines a TLS configuration for ˓<sup>→</sup>an Upstream. type: object properties: enable: type: boolean

```
type:
                        type: string
                      use-cluster-ip:
                        type: boolean
            status:
              description: VirtualServerRouteStatus defines the status for the␣
˓→VirtualServerRoute resource.
              type: object
              properties:
                externalEndpoints:
                  type: array
                  items:
                    description: ExternalEndpoint defines the IP/ Hostname and
˓→ports used to connect to this resource.
                    type: object
                    properties:
                      hostname:
                        type: string
                      ip:
                        type: string
                      ports:
                        type: string
                message:
                  type: string
                reason:
                  type: string
                referencedBy:
                  type: string
                state:
                  type: string
      served: true
      storage: true
      subresources:
        status: {}
EOF
```
#### Пример TransportServer

```
$ kubectl apply -f - <<EOF
apiVersion: apiextensions.k8s.io/v1
kind: CustomResourceDefinition
metadata:
  annotations:
    controller-gen.kubebuilder.io/version: v0.11.3
  creationTimestamp: null
 name: transportservers.k8s.angie.software
spec:
  group: k8s.angie.software
 names:
    kind: TransportServer
   listKind: TransportServerList
    plural: transportservers
    shortNames:
      - ts
    singular: transportserver
```

```
scope: Namespaced
 versions:
    - additionalPrinterColumns:
        - description: Current state of the TransportServer. If the resource has
\rightarrowa valid status, it means it has been validated and accepted by the Ingress<sub>L</sub>
˓→Controller.
          jsonPath: .status.state
         name: State
         type: string
        - jsonPath: .status.reason
          name: Reason
         type: string
        - jsonPath: .metadata.creationTimestamp
         name: Age
         type: date
     name: v1alpha1
     schema:
       openAPIV3Schema:
          description: TransportServer defines the TransportServer resource.
         type: object
         properties:
            apiVersion:
              description: 'APIVersion defines the versioned schema of this\overline{\mathbf{S}}\rightarrowrepresentation of an object. Servers should convert recognized schemas to the
˓→latest internal value, and may reject unrecognized values. More info: https://
˓→git.k8s.io/community/contributors/devel/sig-architecture/api-conventions.md
˓→#resources'
              type: string
            kind:
              description: 'Kind is a string value representing the REST␣
→resource this object represents. Servers may infer this from the endpoint the<sub></sub>
˓→client submits requests to. Cannot be updated. In CamelCase. More info: https:/
˓→/git.k8s.io/community/contributors/devel/sig-architecture/api-conventions.md
˓→#types-kinds'
              type: string
            metadata:
              type: object
            spec:
              description: TransportServerSpec is the spec of the
˓→TransportServer resource.
              type: object
              properties:
                action:
                  description: Action defines an action.
                  type: object
                  properties:
                    pass:
                      type: string
                host:
                  type: string
                ingressClassName:
                  type: string
                listener:
                  description: TransportServerListener defines a listener for a␣
˓→TransportServer.
                  type: object
```

```
properties:
                    name:
                      type: string
                    protocol:
                      type: string
                serverSnippets:
                  type: string
                sessionParameters:
                  description: SessionParameters defines session parameters.
                  type: object
                  properties:
                    timeout:
                      type: string
                streamSnippets:
                  type: string
                tls:
                  description: TLS defines TLS configuration for a<sub>□</sub>
˓→TransportServer.
                  type: object
                  properties:
                    secret:
                      type: string
                upstreamParameters:
                  description: UpstreamParameters defines parameters for an
˓→upstream.
                  type: object
                  properties:
                    connectTimeout:
                      type: string
                    nextUpstream:
                      type: boolean
                    nextUpstreamTimeout:
                      type: string
                    nextUpstreamTries:
                      type: integer
                    udpRequests:
                      type: integer
                    udpResponses:
                      type: integer
                upstreams:
                  type: array
                  items:
                    description: Upstream defines an upstream.
                    type: object
                    properties:
                      failTimeout:
                        type: string
                      healthCheck:
                        description: HealthCheck defines the parameters for
˓→active Upstream HealthChecks.
                        type: object
                        properties:
                          enable:
                            type: boolean
                          fails:
                            type: integer
```

```
interval:
                            type: string
                          jitter:
                            type: string
                          match:
                            description: Match defines the parameters of a_{\sqcup}˓→custom health check.
                            type: object
                            properties:
                              expect:
                                type: string
                              send:
                                type: string
                          passes:
                            type: integer
                          port:
                            type: integer
                          timeout:
                            type: string
                      loadBalancingMethod:
                        type: string
                      maxConns:
                       type: integer
                      maxFails:
                       type: integer
                      name:
                       type: string
                      port:
                       type: integer
                      service:
                       type: string
           status:
             description: TransportServerStatus defines the status for the
˓→TransportServer resource.
             type: object
             properties:
               message:
                 type: string
               reason:
                 type: string
               state:
                 type: string
     served: true
     storage: true
     subresources:
       status: {}
 EOF
```
#### Пример Policy

```
$ kubectl apply -f - <<EOF
apiVersion: apiextensions.k8s.io/v1
kind: CustomResourceDefinition
metadata:
  annotations:
    controller-gen.kubebuilder.io/version: v0.11.3
  creationTimestamp: null
 name: policies.k8s.angie.software
spec:
  group: k8s.angie.software
 names:
   kind: Policy
    listKind: PolicyList
    plural: policies
    shortNames:
      - pol
    singular: policy
  scope: Namespaced
  versions:
    - additionalPrinterColumns:
        - description: Current state of the Policy. If the resource has a valid<sub>i</sub>
˓→status, it means it has been validated and accepted by the Ingress Controller.
          jsonPath: .status.state
          name: State
          type: string
        - jsonPath: .metadata.creationTimestamp
          name: Age
          type: date
      name: v1
      schema:
        openAPIV3Schema:
          description: Policy defines a Policy for VirtualServer and
˓→VirtualServerRoute resources.
          type: object
          properties:
            apiVersion:
              description: 'APIVersion defines the versioned schema of this<sub>u</sub>
→representation of an object. Servers should convert recognized schemas to the<sub>□</sub>
˓→latest internal value, and may reject unrecognized values. More info: https://
˓→git.k8s.io/community/contributors/devel/sig-architecture/api-conventions.md
˓→#resources'
              type: string
            kind:
              description: 'Kind is a string value representing the REST<sub>1</sub>
→resource this object represents. Servers may infer this from the endpoint the<sub></sub>
˓→client submits requests to. Cannot be updated. In CamelCase. More info: https:/
˓→/git.k8s.io/community/contributors/devel/sig-architecture/api-conventions.md
˓→#types-kinds'
              type: string
            metadata:
              type: object
            spec:
              description: PolicySpec is the spec of the Policy resource. The
→spec includes multiple fields, where each field represents a different policy.<sub>□</sub>
˓→Only one policy (field) is allowed.
```

```
type: object
             properties:
               accessControl:
                 description: AccessControl defines an access policy based on
˓→the source IP of a request.
                 type: object
                 properties:
                   allow:
                      type: array
                      items:
                       type: string
                   deny:
                     type: array
                     items:
                       type: string
               basicAuth:
                 description: 'BasicAuth holds HTTP Basic authentication␣
˓→configuration policy status: preview'
                 type: object
                 properties:
                   realm:
                     type: string
                   secret:
                     type: string
               egressMTLS:
                  description: EgressMTLS defines an Egress MTLS policy.
                 type: object
                 properties:
                   ciphers:
                      type: string
                   protocols:
                      type: string
                   serverName:
                      type: boolean
                   sessionReuse:
                      type: boolean
                   sslName:
                     type: string
                   tlsSecret:
                     type: string
                   trustedCertSecret:
                     type: string
                   verifyDepth:
                     type: integer
                   verifyServer:
                     type: boolean
               ingressClassName:
                  type: string
               ingressMTLS:
                 description: IngressMTLS defines an Ingress MTLS policy.
                 type: object
                 properties:
                   clientCertSecret:
                      type: string
                   crlFileName:
                      type: string
```

```
verifyClient:
      type: string
    verifyDepth:
      type: integer
jwt:
  description: JWTAuth holds JWT authentication configuration.
  type: object
  properties:
    jwksURI:
      type: string
    keyCache:
      type: string
    realm:
     type: string
    secret:
     type: string
    token:
      type: string
oidc:
  description: OIDC defines an Open ID Connect policy.
  type: object
  properties:
    accessTokenEnable:
      type: boolean
    authEndpoint:
      type: string
    authExtraArgs:
      type: array
      items:
        type: string
    clientID:
      type: string
    clientSecret:
      type: string
    jwksURI:
      type: string
    redirectURI:
      type: string
    scope:
      type: string
    tokenEndpoint:
      type: string
    zoneSyncLeeway:
      type: integer
rateLimit:
  description: RateLimit defines a rate limit policy.
  type: object
  properties:
    burst:
      type: integer
    delay:
      type: integer
    dryRun:
      type: boolean
    key:
      type: string
                                                  (continues on next page)
```

```
logLevel:
                      type: string
                    noDelay:
                      type: boolean
                   rate:
                     type: string
                   rejectCode:
                     type: integer
                   zoneSize:
                     type: string
               waf:
                 description: WAF defines an WAF policy.
                 type: object
                 properties:
                   apBundle:
                      type: string
                    apPolicy:
                     type: string
                    enable:
                      type: boolean
                    securityLog:
                     description: SecurityLog defines the security log of a WAF␣
˓→policy.
                     type: object
                     properties:
                        apLogConf:
                          type: string
                        enable:
                          type: boolean
                        logDest:
                          type: string
                    securityLogs:
                      type: array
                      items:
                        description: SecurityLog defines the security log of a␣
˓→WAF policy.
                        type: object
                        properties:
                          apLogConf:
                            type: string
                          enable:
                            type: boolean
                          logDest:
                            type: string
           status:
             description: PolicyStatus is the status of the policy resource
             type: object
             properties:
               message:
                 type: string
               reason:
                 type: string
               state:
                 type: string
     served: true
     storage: true
```

```
subresources:
       status: {}
   - name: v1alpha1
     schema:
       openAPIV3Schema:
         description: Policy defines a Policy for VirtualServer and<sub>u</sub>
˓→VirtualServerRoute resources.
         type: object
         properties:
            apiVersion:
              description: 'APIVersion defines the versioned schema of this<sub>u</sub>
→representation of an object. Servers should convert recognized schemas to the<sub>□</sub>
˓→latest internal value, and may reject unrecognized values. More info: https://
˓→git.k8s.io/community/contributors/devel/sig-architecture/api-conventions.md
˓→#resources'
              type: string
           kind:
              description: 'Kind is a string value representing the REST␣
→resource this object represents. Servers may infer this from the endpoint the<sub>□</sub>
˓→client submits requests to. Cannot be updated. In CamelCase. More info: https:/
˓→/git.k8s.io/community/contributors/devel/sig-architecture/api-conventions.md
˓→#types-kinds'
             type: string
           metadata:
              type: object
            spec:
              description: PolicySpec is the spec of the Policy resource. The
˓→spec includes multiple fields, where each field represents a different policy.␣
˓→Only one policy (field) is allowed.
              type: object
              properties:
                accessControl:
                  description: AccessControl defines an access policy based on
˓→the source IP of a request.
                  type: object
                  properties:
                    allow:
                      type: array
                      items:
                        type: string
                    deny:
                      type: array
                      items:
                        type: string
                egressMTLS:
                  description: EgressMTLS defines an Egress MTLS policy.
                  type: object
                  properties:
                    ciphers:
                      type: string
                    protocols:
                      type: string
                    serverName:
                      type: boolean
                    sessionReuse:
                      type: boolean
```

```
sslName:
                    type: string
                  tlsSecret:
                    type: string
                  trustedCertSecret:
                    type: string
                  verifyDepth:
                    type: integer
                  verifyServer:
                    type: boolean
              ingressMTLS:
                description: IngressMTLS defines an Ingress MTLS policy.
                type: object
                properties:
                  clientCertSecret:
                    type: string
                  verifyClient:
                    type: string
                  verifyDepth:
                    type: integer
              jwt:
                description: JWTAuth holds JWT authentication configuration.
                type: object
                properties:
                  realm:
                    type: string
                  secret:
                    type: string
                  token:
                    type: string
              rateLimit:
                description: RateLimit defines a rate limit policy.
                type: object
                properties:
                  burst:
                    type: integer
                  delay:
                    type: integer
                  dryRun:
                    type: boolean
                  key:
                    type: string
                  logLevel:
                    type: string
                  noDelay:
                    type: boolean
                  rate:
                    type: string
                  rejectCode:
                    type: integer
                  zoneSize:
                    type: string
    served: true
    storage: false
EOF
```
7. Если нужно использовать балансировщик нагрузки для TCP- и UDP-соединений, добавьте

GlobalConfiguration:

#### Пример

```
$ kubectl apply -f - <<EOF
apiVersion: apiextensions.k8s.io/v1
kind: CustomResourceDefinition
metadata:
 annotations:
    controller-gen.kubebuilder.io/version: v0.11.3
 creationTimestamp: null
 name: globalconfigurations.k8s.angie.software
spec:
  group: k8s.angie.software
 names:
    kind: GlobalConfiguration
   listKind: GlobalConfigurationList
    plural: globalconfigurations
    shortNames:
      - gc
    singular: globalconfiguration
  scope: Namespaced
  versions:
    - name: v1alpha1
      schema:
        openAPIV3Schema:
          description: GlobalConfiguration defines the GlobalConfiguration
\triangleresource.
          type: object
          properties:
            apiVersion:
              description: 'APIVersion defines the versioned schema of this
→representation of an object. Servers should convert recognized schemas to the<sub>u</sub>
˓→latest internal value, and may reject unrecognized values. More info: https://
˓→git.k8s.io/community/contributors/devel/sig-architecture/api-conventions.md
˓→#resources'
              type: string
            kind:
              description: 'Kind is a string value representing the REST<sub>1</sub>
→resource this object represents. Servers may infer this from the endpoint the<sub></sub>
˓→client submits requests to. Cannot be updated. In CamelCase. More info: https:/
˓→/git.k8s.io/community/contributors/devel/sig-architecture/api-conventions.md
˓→#types-kinds'
              type: string
            metadata:
              type: object
            spec:
              description: GlobalConfigurationSpec is the spec of the
˓→GlobalConfiguration resource.
              type: object
              properties:
                listeners:
                  type: array
                  items:
                    description: Listener defines a listener.
                    type: object
```

```
properties:
                       name:
                         type: string
                       port:
                         type: integer
                       protocol:
                         type: string
      served: true
      storage: true
EOF
```
#### 2.2.4 Развертывание ANIC

- 8. Поддерживаются два варианта использования ANIC:
- Deployment: используйте этот тип развертывания, если планируете динамически изменять количество реплик ANIC.

#### **Пример Deployment**

```
$ kubectl apply -f - <<EOF
apiVersion: apps/v1
kind: Deployment
metadata:name: angie-ingress
 namespace: angie-ingress
spec:
 replicas: 1
 selector:
   matchLabels:
      app: angie-ingress
  template:
    metadata:
      labels:
        app: angie-ingress
        app.kubernetes.io/name: angie-ingress
    #annotations:
      #prometheus.io/scrape: "true"
      #prometheus.io/port: "9113"
      #prometheus.io/scheme: http
    spec:
      serviceAccountName: angie-ingress
      automountServiceAccountToken: true
      securityContext:
       seccompProfile:
          type: RuntimeDefault
#fsGroup: 101 #angie
        sysctls:
          - name: "net.ipv4.ip_unprivileged_port_start"
            value: "0"
#volumes:
#- name: angie-etc
#emptyDir: \{\}#- name: angie-cache
```

```
# emptyDir: {}<br># - name: angie-
      - name: angie-lib
# emptyDir: {}
# - name: angie-log
# emptyDir: {}
     containers:
     - image: docker.angie.software/angie-ingress:latest
       imagePullPolicy: IfNotPresent
       name: angie-ingress
       ports:
       - name: http
         containerPort: 80
       - name: https
        containerPort: 443
       - name: readiness-port
        containerPort: 8081
       - name: prometheus
         containerPort: 9113
       readinessProbe:
         httpGet:
           path: /angie-ready
           port: readiness-port
         periodSeconds: 1
       resources:
         requests:
           cpu: "100m"
           memory: "128Mi"
       #limits
       # cpu: "1"# memory: "1Gi"
       securityContext:
         allowPrivilegeEscalation: false
         runAsUser: 101 #angie
         runAsNonRoot: true
         capabilities:
           drop:
           - ALL
# volumeMounts:
# - mountPath: /etc/angie
# name: angie-etc
# - mountPath: /var/cache/angie
# name: angie-cache
# - mountPath: /var/lib/angie
# name: angie-lib
# - mountPath: /var/log/angie
# name: angie-log
       env:
       - name: POD_NAMESPACE
         valueFrom:
           fieldRef:
            fieldPath: metadata.namespace
       - name: POD_NAME
         valueFrom:
           fieldRef:
             fieldPath: metadata.name
       args:
```

```
- -angie-configmaps=$(POD_NAMESPACE)/angie-config
        #- -default-server-tls-secret=$(POD_NAMESPACE)/default-server-secret
        \#- -include-year
        #- -enable-cert-manager
        #-enable-external-dns
        #- -v=3 # Enables extensive logging. Useful for troubleshooting.
        #- -report-ingress-status
        #- external-service=angie-ingress
        #- -enable-prometheus-metrics
        #- -global-configuration=$(POD_NAMESPACE)/angie-configuration
EOF
```
• DaemonSet: используйте этот тип, если планируете развертывать ANIC на каждом узле кластера или подмножестве узлов.

#### **Пример DaemonSet**

```
$ kubectl apply -f - <<EOF
apiVersion: apps/v1
kind: DaemonSet
metadata:
 name: angie-ingress
 namespace: angie-ingress
spec:
  selector:
    matchLabels:
      app: angie-ingress
  template:
    metadata:
      labels:
        app: angie-ingress
        app.kubernetes.io/name: angie-ingress
    spec:
      serviceAccountName: angie-ingress
      automountServiceAccountToken: true
      securityContext:
        seccompProfile:
          type: RuntimeDefault
        sysctls:
          - name: "net.ipv4.ip_unprivileged_port_start"
            value: "0"
      containers:
      - image: docker.angie.software/angie-ingress:latest
       imagePullPolicy: IfNotPresent
       name: angie-ingress
        ports:
        - name: http
          containerPort: 80
          hostPort: 80
        - name: https
          containerPort: 443
          hostPort: 443
        - name: readiness-port
          containerPort: 8081
        - name: prometheus
```

```
containerPort: 9113
        readinessProbe:
        httpGet:
          path: /angie-ready
          port: readiness-port
        periodSeconds: 1
        resources:
          requests:
            cpu: "100m"
            memory: "128Mi"
        env:
        - name: POD_NAMESPACE
          valueFrom:
            fieldRef:
              fieldPath: metadata.namespace
        - name: POD_NAME
          valueFrom:
            fieldRef:
              fieldPath: metadata.name
        args:
          - -angie-configmaps=$(POD_NAMESPACE)/angie-config
        #- -default-server-tls-secret=$(POD_NAMESPACE)/default-server-secret
        #- -include-year
        #- -v=3 # Enables extensive logging. Useful for troubleshooting.
        #- -report-ingress-status
        #- -external-service=angie-ingress
        #- -enable-prometheus-metrics
        #- -global-configuration=$(POD_NAMESPACE)/angie-configuration
EOF
```
# $<sub>ITABA</sub>$  3</sub>

#### Установка с помощью Helm

#### <span id="page-50-1"></span><span id="page-50-0"></span>3.1 Вступление

Эта диаграмма производит развертывание Angie Ingress Controller (ANIC) в кластере Kubernetes.

# <span id="page-50-2"></span>3.2 Предварительные требования

Примечание: Вся документация должна использоваться только с последней стабильной версией.

- Версия Kubernetes  $>= 1.22$
- $\bullet$  Helm 3.0+
- Скачайте образ Angie Ingress Controller (ANIC) и перенесите его в свой личный реестр
- Обновите поле controller.image.repository файла values.yaml соответственно.

#### <span id="page-50-3"></span>3.3 Пользовательские определения ресурсов

По умолчанию для Ingress Controller требуется несколько пользовательских определений ресурсов (CRD), установленных в кластере. Клиент Helm установит эти определения. Если они не установлены, поды Ingress Controller не будут готовы.

#### <span id="page-51-1"></span>3.3.1 Скачивание диаграммы

Установить диаграммы для ANIC можно  $nauceo$ из репозитория  $<$ https://git.angie.software/web-server/anic-helm-charts/>.  $3a$ доступом обращайтесь  $_{\rm Ha}$ info@wbsrv.ru.

Если вы не используете пользовательские ресурсы, для которых требуются эти определения (что соответствует параметру controller.enableCustomResources, установленному как false), установку определений можно пропустить, указав --skip-crds в команде helm install.

#### <span id="page-51-2"></span>3.3.2 Обновление определений

Чтобы обновить определения, скачайте исходные файлы диаграммы, как описано в разделе Скачивание диаграммы, а затем запустите:

kubectl apply -f crds/

Примечание: Возможно следующее предупреждение, которое можно игнорировать:

```
Warning: kubectl apply should be used on resource created by either
kubectl create --save-config or kubectl apply
```
(Предупреждение: kubectl apply следует использовать для ресурса, созданного с помощью kubectl create --save-config или kubectl apply).

#### <span id="page-51-3"></span>3.3.3 Удаление определений

Чтобы удалить определения, скачайте исходные файлы диаграммы, как описано в разделе Скачивание диаграммы, а затем запустите:

kubectl delete -f crds/

Примечание: Эта команда удалит все соответствующие пользовательские ресурсы в вашем кластере во всех пространствах имен. Убедитесь, что в кластере нет пользовательских ресурсов, которые вы хотите сохранить, и не запущены другие выпуски Ingress Controller.

#### <span id="page-51-0"></span>3.4 Управление диаграммой с помощью реестра

#### 3.4.1 Установка диаграммы

Чтобы установить диаграмму с названием выпуска  $my$ -release (my-release - это название, которое вы выбираете сами, myregistry.host.ru/angie-ingress - необходимо изменить на путь в личном  $peecrpe$ ):

```
helm repo add anic https://git.angie.software/api/packages/web-server/helm
```

```
helm install my-release anic/anic --set controller.image.repository=myregistry.host.
\rightarrowru/angie-ingress
```
Это приведет к установке последней пограничной версии Ingress Controller из реестра контейнеров.

#### 3.4.2 Обновление диаграммы

Helm не обновляет определения во время обновления выпуска. Прежде чем обновлять выпуск, ознакомьтесь с разделом Обновление определений.

Чтобы обновить выпуск my-release:

```
helm upgrade my-release anic/anic -version 0.1.12
```
#### 3.4.3 Удаление диаграммы

Чтобы удалить выпуск my-release:

```
helm uninstall my-release
```
Команда удаляет все компоненты Kubernetes, связанные с выпуском, и сам выпуск.

Удаление выпуска не приводит к удалению определений. Чтобы удалить определения, см. раздел Удаление определений.

# <span id="page-52-0"></span>3.5 Конфигурация

В следующей таблице перечислены настраиваемые параметры диаграммы Ingress Controller и их значения по умолчанию.

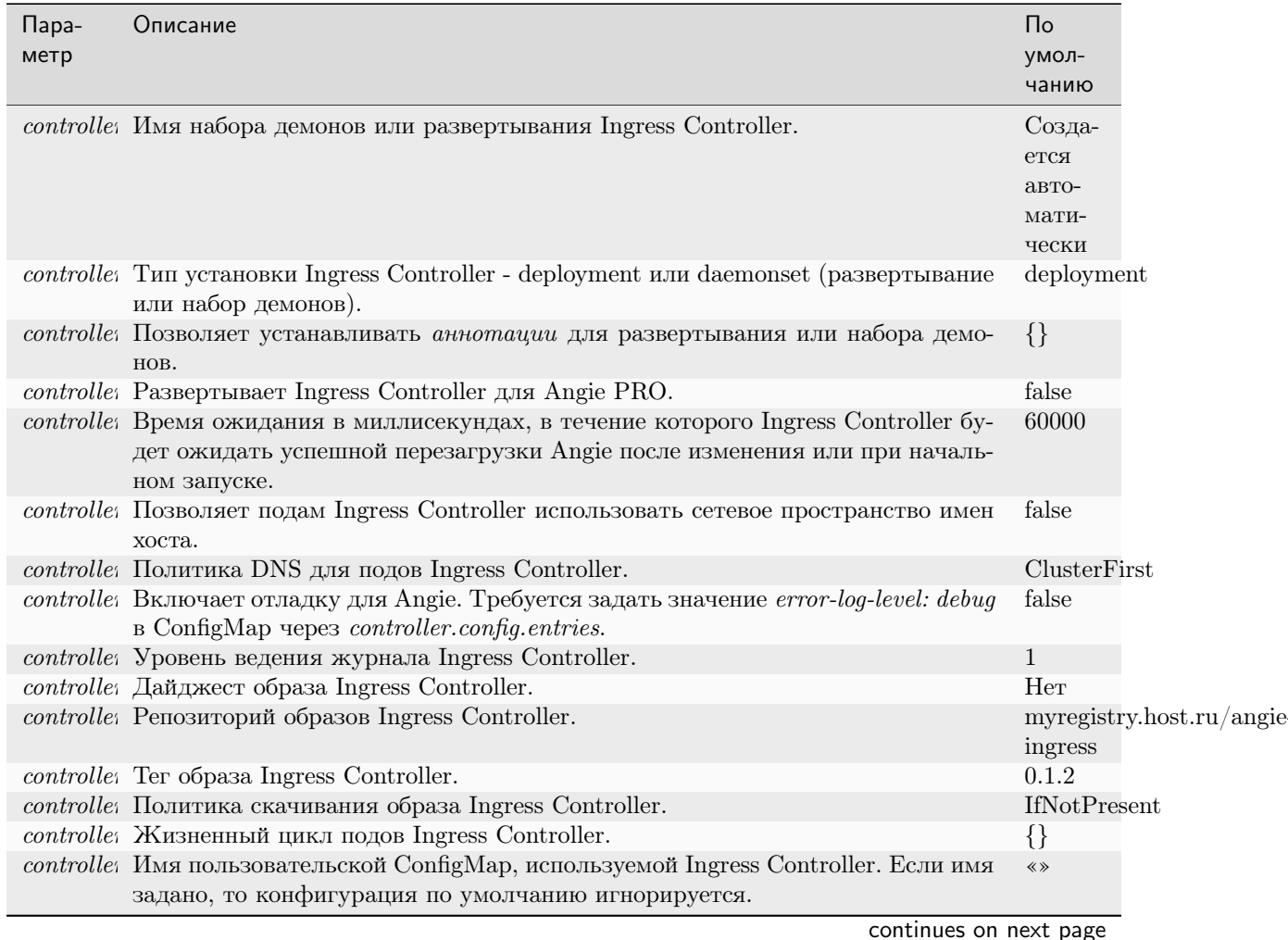

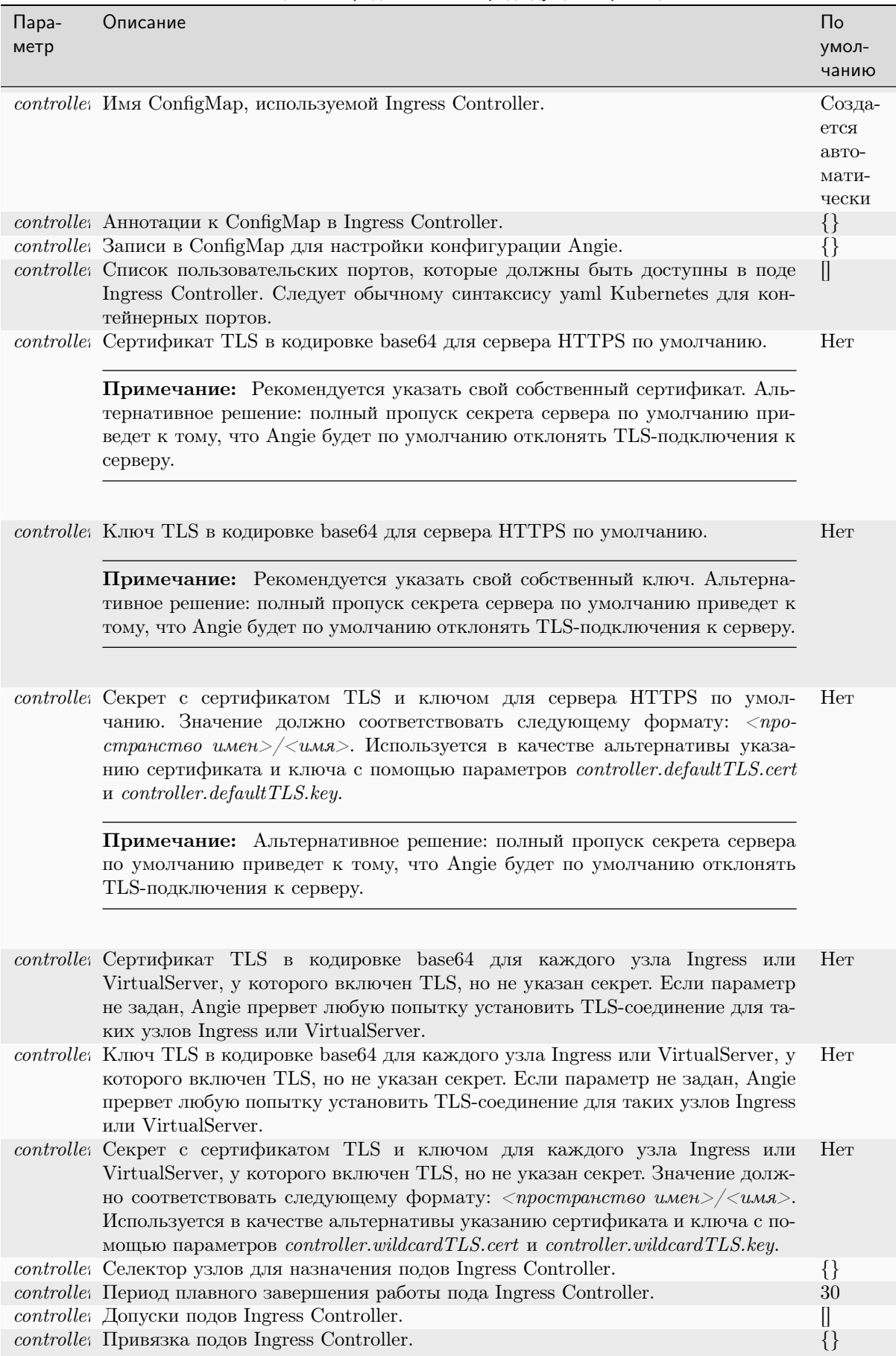

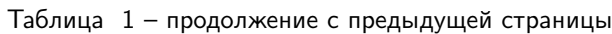

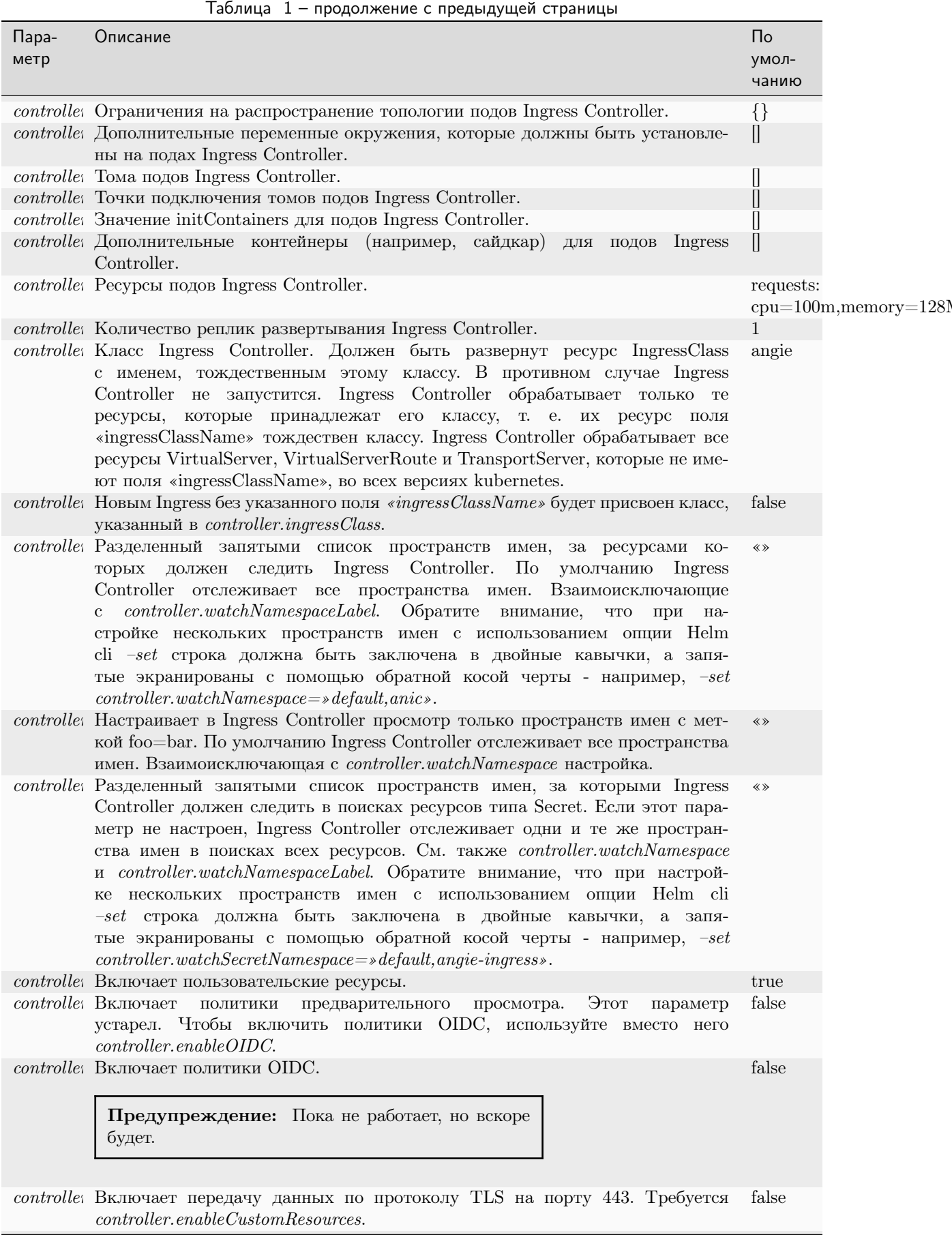

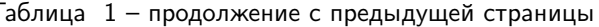

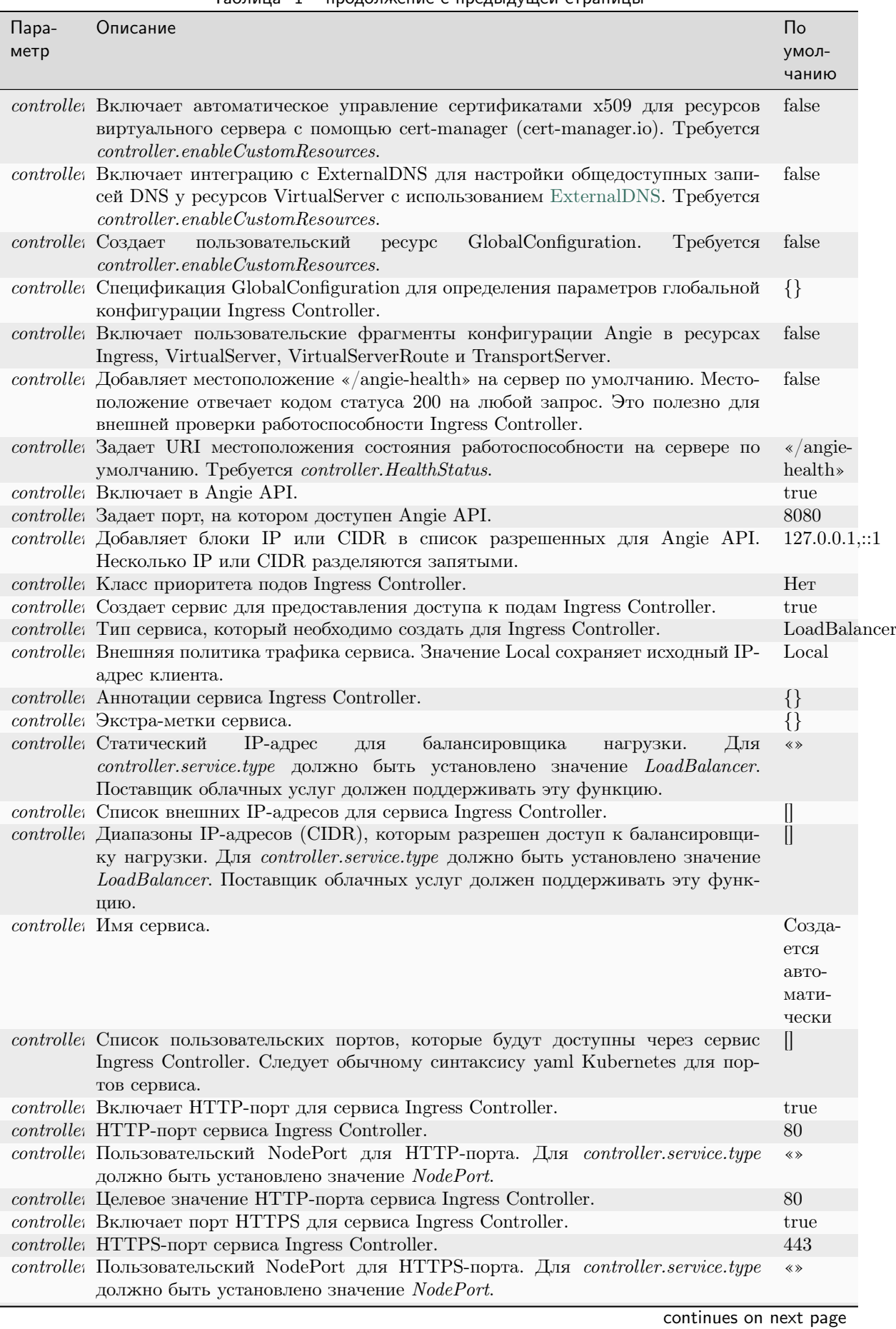

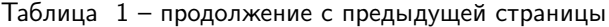

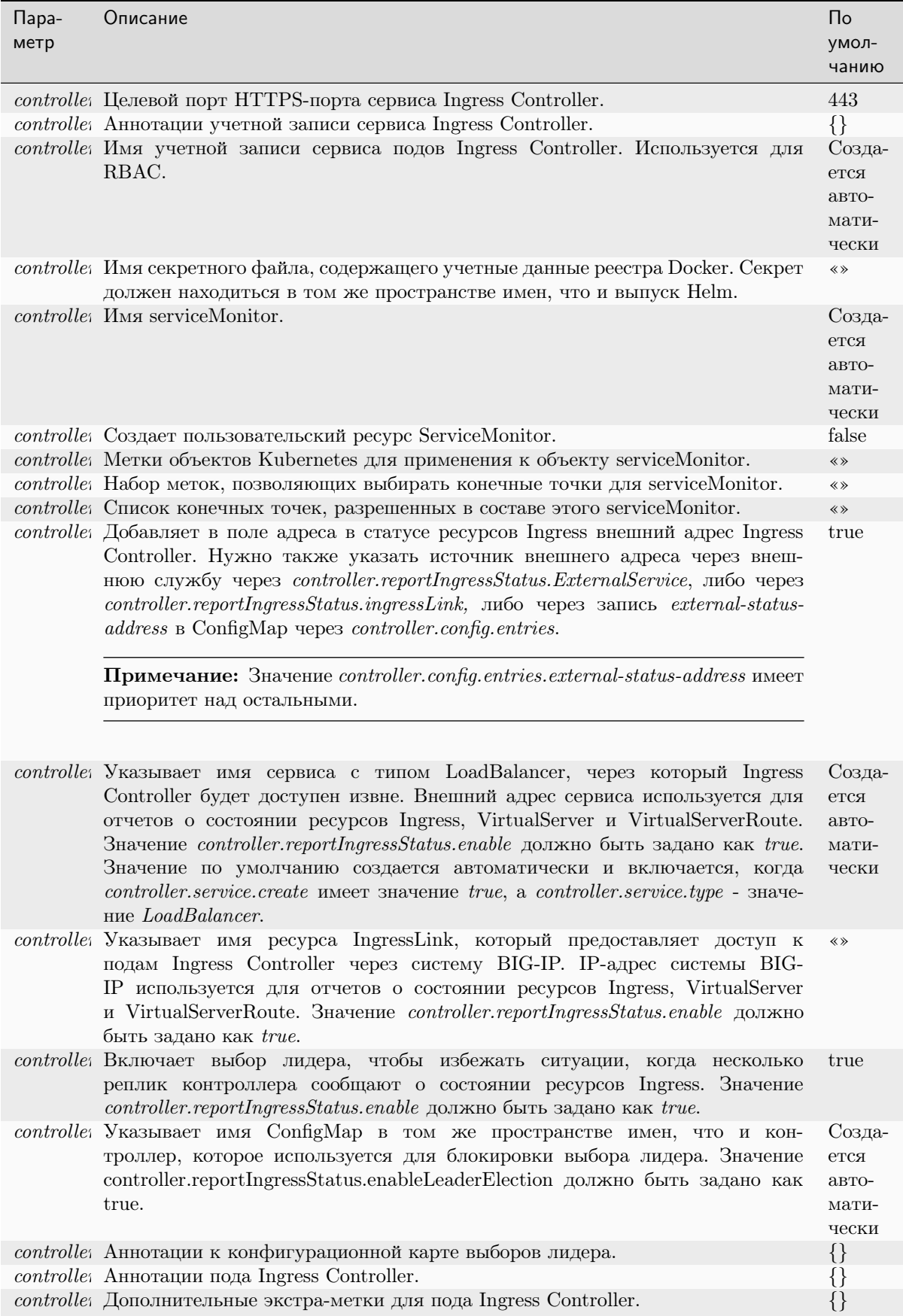

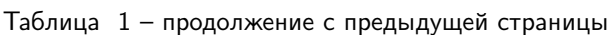

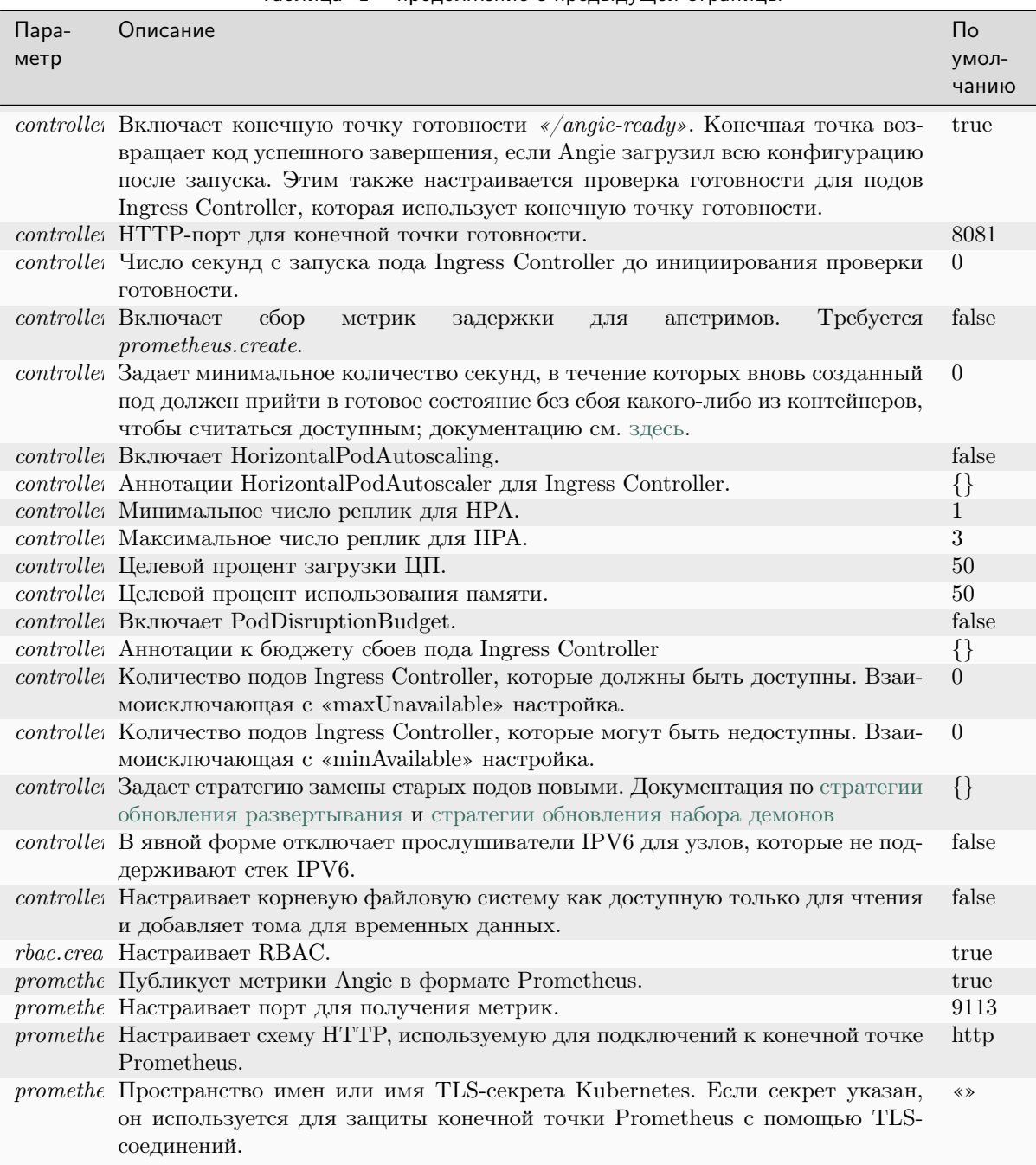

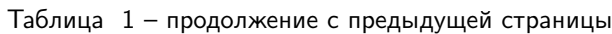

# $\Gamma$ *TARA* 4

#### Аргументы командной строки

<span id="page-58-0"></span>ANIC поддерживает ряд аргументов командной строки. Способ указания этих аргументов зависит от того, как вы устанавливаете Ingress Controller:

- Если вы используете манифесты Kubernetes (Deployment или DaemonSet) для установки ANIC, измените эти манифесты соответствующим образом, чтобы задать аргументы командной строки. См. документацию по установке с манифестами.
- Если вы используете Helm для установки ANIC, измените параметры диаграммы Helm, соответствующие аргументам командной строки. См. документацию по установке с помощью  $Helm.$

Ниже перечислены доступные аргументы командной строки:

#### <span id="page-58-1"></span>4.1 -enable-snippets

Включает пользовательские фрагменты конфигурации Angie в ресурсах Ingress, VirtualServer, VirtualServerRoute и TransportServer.

По умолчанию false.

# <span id="page-58-2"></span>4.2 -default-server-tls-secret <crpoka>

Секрет с сертификатом TLS и ключом для TLS-терминирования на сервере по умолчанию.

- Если значение не задано, используются сертификат и ключ в файле /etc/angie/secrets/ default.
- Если /etc/angie/secrets/default не существует, ANIC настроит в Angie отклонение TLSподключений к серверу по умолчанию.
- $\bullet$  Если секрет установлен, но ANIC не может получить его из API Kubernetes, или же не установлен, и ANIC не удается прочитать файл /etc/angie/secrets/default, то Ingress Controller не запустится.

Формат: <пространство имен>/<имя>

#### <span id="page-59-0"></span>4.3 -wildcard-tls-secret <строка>

Секрет с сертификатом TLS и ключом для TLS-терминирования каждого узла Ingress или VirtualServer, для которого включено TLS-терминирование, но секрет не указан.

- Если аргумент не задан, для таких узлов Ingress и VirtualServer Angie прервет любую попытку установить TLS-соединение.
- Если аргумент задан, но ANIC не может получить секрет из API Kubernetes, то ANIC не запустится.

Формат: <пространство имен>/<имя>

## <span id="page-59-1"></span>4.4 -enable-custom-resources

Включает пользовательские ресурсы.

По умолчанию true.

## <span id="page-59-2"></span>4.5 -enable-leader-election

Позволяет выбирать лидера, чтобы избежать ситуации, когда несколько реплик контроллера сообщают о статусе ресурсов Ingress, VirtualServer и VirtualServerRoute; сообщать о статусе будет только одна реплика. По умолчанию true.

См. флаг [-report-ingress-status](#page-62-5).

#### <span id="page-59-3"></span>4.6 -enable-tls-passthrough

Включает сквозную передачу данных по протоколу TLS на порту 443.

Требует наличия [-enable-custom-resources](#page-59-1).

#### <span id="page-59-4"></span>4.7 -tls-passthrough-port <int>

Задает порт для сквозной передачи данных по протоколу TLS. Формат: [1024 - 65535] (по умолчанию 443)

Требует включить [-enable-custom-resources](#page-59-1).

#### <span id="page-59-5"></span>4.8 -enable-cert-manager

Включает автоматическое управление сертификатами x509 для ресурсов VirtualServer с помощью cert-manager (cert-manager.io).

Требует [-enable-custom-resources](#page-59-1).

#### <span id="page-60-0"></span>4.9 -enable-external-dns

Включает интеграцию с ExternalDNS для настройки общедоступных записей DNS у ресурсов VirtualServer с использованием [ExternalDNS.](https://github.com/kubernetes-sigs/external-dns)

Требует наличия [-enable-custom-resources](#page-59-1).

# <span id="page-60-1"></span>4.10 -external-service <строка>

Указывает имя сервиса с типом LoadBalancer, через который поды Ingress Controller делаются доступны извне. Внешний адрес сервиса используется для отчетов о состоянии ресурсов Ingress, VirtualServer и VirtualServerRoute.

Только для ресурсов Ingress: требует наличия [-report-ingress-status](#page-62-5).

#### <span id="page-60-2"></span>4.11 -ingresslink <строка>

Указывает имя ресурса IngressLink, через который предоставляется доступ к подам ANIC через систему BIG-IP. IP-адрес системы BIG-IP используется для отчетов о состоянии ресурсов Ingress, VirtualServer и VirtualServerRoute.

Только для ресурсов Ingress: требует наличия [-report-ingress-status](#page-62-5).

# <span id="page-60-3"></span>4.12 -global-configuration <строка>

Ресурс GlobalConfiguration для глобальной настройки ANIC.

Формат:<пространство имен>/<имя>

Требует наличия [-enable-custom-resources](#page-59-1).

## <span id="page-60-4"></span>4.13 -health-status

Добавляет местоположение «/angie-health» к серверу по умолчанию. Местоположение отвечает кодом статуса 200 на любой запрос.

Это полезно для внешней проверки работоспособности ANIC.

#### <span id="page-60-5"></span>4.14 -health-status-uri <строка>

Задает URI местоположения проверки работоспособности на сервере по умолчанию. Требует наличия [-health-status](#page-60-4).

По умолчанию /angie-health.

## <span id="page-61-0"></span>4.15 -ingress-class <строка>

Класс ANIC.

Должен быть развернут соответствующий ресурс IngressClass с именем, равным классу. В противном случае ANIC не запустится. ANIC обрабатывает только те ресурсы, которые принадлежат его классу, т. е. имеют ресурс поля ingressClassName, равный классу.

ANIC обрабатывает все ресурсы, у которых нет поля ingressClassName.

По умолчанию angie.

#### <span id="page-61-1"></span>4.16 -ingress-template-path <строка>

Путь к шаблону конфигурации Ingress Angie для ресурса Ingress. По умолчанию для Angie используется angie.ingress.tmpl.

#### <span id="page-61-2"></span>4.17 -leader-election-lock-name <строка>

Указывает в том же пространстве имен, где находится контроллер, имя ConfigMap, используемое для блокировки при выборе лидера.

Требует наличия [-enable-leader-election](#page-59-2).

#### <span id="page-61-3"></span>4.18 -main-template-path <строка>

Путь к основному шаблону конфигурации Angie.

• По умолчанию для Angie используется angie.ingress.tmpl.

# <span id="page-61-4"></span>4.19 -angie-configmaps <строка>

Ресурс ConfigMap для настройки конфигурации Angie. Если ConfigMap задан, но ANIC не может получить его из API Kubernetes, то ANIC не запустится.

Формат: <пространство имен>/<имя>

#### <span id="page-61-5"></span>4.20 -angie-debug

Включает отладку для Angie. Использует бинарник angie-debug. Требуется "error-log-level: debug" в ConfigMap.

#### <span id="page-62-0"></span>4.21 -angie-reload-timeout <значение>

Время ожидания в миллисекундах, в течение которого ANIC будет ожидать успешной перезагрузки Angie после изменения конфигурации или при начальном запуске.

Значение по умолчанию - 60000.

## <span id="page-62-1"></span>4.22 -angie-status

Включает Angie stub\_status.

По умолчанию true.

#### <span id="page-62-2"></span>4.23 -angie-status-allow-cidrs <строка>

Добавляет блоки IP/CIDR в список разрешений для Angie stub status. Несколько IP или CIDR разделяются запятыми. (по умолчанию 127.0.0.1,::1)

# <span id="page-62-3"></span>4.24 -angie-status-port <int>

Задает порт, на котором доступен Angie stub\_status. Формат: [1024 - 65535] (по умолчанию 8080)

#### <span id="page-62-4"></span>4.25 -proxy <строка>

Задает использование прокси-сервера для подключения к API Kubernetes, запускаемого командой «kubectl proxy». Только в целях тестирования.

ANIC не запускает Angie и не записывает на диск никакие сгенерированные файлы конфигурации Angie.

#### <span id="page-62-5"></span>4.26 -report-ingress-status

Обновляет поле адреса в статусе ресурсов Ingress.

Требуется флаг [-external-service](#page-60-1) или [-ingresslink](#page-60-2) , либо ключ external-status-address в ConfigMap.

#### <span id="page-62-6"></span>4.27 -transportserver-template-path <строка>

Путь к шаблону конфигурации TransportServer Angie для ресурса TransportServer.

• По умолчанию для Angie используется angie.transportserver.tmpl.

#### <span id="page-63-0"></span>4.28 -v<значение>

Уровень ведения журнала для журналов V.

## <span id="page-63-1"></span>4.29 -version

Выводит версию, хэш git-коммита и дату сборки, затем завершает работу.

# <span id="page-63-2"></span>4.30 -virtualserver-template-path <строка>

Путь к шаблону конфигурации VirtualServer Angie для ресурса VirtualServer.

• По умолчанию для Angie используется angie.ingress.tmpl.

#### <span id="page-63-3"></span>4.31 -vmodule <значение>

Разделенный запятыми список параметров pattern=N для ведения журнала с фильтрацией файлов.

## <span id="page-63-4"></span>4.32 -watch-namespace <строка>

Разделенный запятыми список пространств имен, за ресурсами которых должен следить ANIC. По умолчанию ANIC отслеживает все пространства имен. Нельзя использовать вместе с «watchnamespace-label».

## <span id="page-63-5"></span>4.33 -watch-namespace-label <строка>

Настраивает в ANIC просмотр только пространств имен с меткой foo=bar. По умолчанию ANIC отслеживает все пространства имен. Нельзя использовать вместе с «watch-namespace».

## <span id="page-63-6"></span>4.34 -watch-secret-namespace <строка>

Разделенный запятыми список пространств имен, за которыми Ingress Controller должен следить на предмет наличия секретов. Если этот параметр не настроен, ANIC отслеживает одни и те же пространства имен для всех ресурсов. См. также «watch-namespace» и «watch-namespace-label».

# <span id="page-63-7"></span>4.35 -enable-prometheus-metrics

Позволяет публиковать метрики Angie в формате Prometheus.

#### <span id="page-64-0"></span>4.36 -prometheus-metrics-listen-port <int>

Задает порт, на котором публикуются метрики Prometheus. Формат: [1024 - 65535] (по умолчанию 9113)

#### <span id="page-64-1"></span>4.37 -prometheus-tls-secret <строка>

Секрет с сертификатом TLS и ключом для TLS-терминирования конечной точки метрик Prometheus.

- Если аргумент не задан, конечная точка Prometheus не будет использовать TLS-соединение.
- Если аргумент задан, но ANIC не может получить секрет из API Kubernetes, то ANIC не запустится.

#### <span id="page-64-2"></span>4.38 -enable-service-insight

Публикует конечную точку Service Insight для ANIC.

#### <span id="page-64-3"></span>4.39 -service-insight-listen-port <int>

Задает порт, на котором публикуется Service Insight. Формат: [1024 - 65535] (по умолчанию 9114)

## <span id="page-64-4"></span>4.40 -service-insight-tls-secret <строка>

Секрет с сертификатом TLS и ключом для TLS-терминирования конечной точки Service Insight.

- Если аргумент не задан, конечная точка Service Insight не будет использовать TLS-соединение.
- Если аргумент задан, но ANIC не может получить секрет из API Kubernetes, то ANIC не запустится.

Формат: <пространство имен>/<имя>

#### <span id="page-64-5"></span>4.41 -ready-status

Включает конечную точку готовности /angie-ready. Конечная точка возвращает код успеха, когда Angie загрузил всю конфигурацию после запуска.

По умолчанию true.

# <span id="page-65-0"></span>4.42 -ready-status-port

HTTP-порт для конечной точки готовности. Формат: [1024 - 65535] (по умолчанию 8081)

# <span id="page-65-1"></span>4.43 -disable-ipv6

Явно отключает прослушиватели IPV6 для узлов, которые не поддерживают стек IPV6. По умолчанию false.